# **a betano**

- 1. a betano
- 2. a betano :brabet como entrar
- 3. a betano :jogo de aposta do gol

### **a betano**

Resumo:

**a betano : Seu destino de apostas está em mka.arq.br! Inscreva-se agora para desbloquear recompensas incríveis e entretenimento sem fim!**  contente:

### **a betano**

Se você é um entusiasta de apostas esportivas, temos boas notícias para você! Agora é possível realizar suas apostas de forma fácil e rápida com o aplicativo Betano APK. Dê uma olhada neste artigo e saiba como fazer o download e instalação do aplicativo.

#### **a betano**

O Betano é um famoso site de apostas online que agora disponibilizou um aplicativo para dispositivos móveis. Com o aplicativo Betano APK, você poderá realizar suas apostas em a betano todos os seus esportes preferidos de maneira rápida e simples.

#### **Como fazer o download do Betano APK?**

Confira abaixo uma passo-a-passo para você fazer o download e instalação do Betano APK em a betano seu dispositivo:

- 1. Acesse o site da Betano através do seu navegador de internet.
- 2. Na parte inferior da página inicial, clique no botão verde "Baixe o aplicativo Android".
- 3. Confirme o download do arquivo APK.
- Acesse as configurações do seu dispositivo e permita a instalação de aplicativos de "fontes 4. desconhecidas" (isso é necessário para instalar aplicativos fora da Loja Google Play).
- 5. Localize o arquivo APK baixado e execute a instalação.
- 6. Após a instalação, acesse e faça seu login na conta Betano ou cadastre-se se não tiver uma.

#### **Características do aplicativo Betano**

O aplicativo Betano é uma ferramenta prática e simples de usar, ideal para quem quer apostar em a betano seus esportes preferidos a qualquer momento e lugar. Algumas das vantagens do aplicativo são:

- Interface intuitiva e fácil de usar.
- Acesso rápido aos mercados esportivos.
- Proteção de dados e transações seguras.

• Notificações em a betano tempos reais sobre os seus jogos e resultados.

#### **Conclusão e Dúvidas Frequentes**

O Betano APK é uma ótima opção para quem quer apostar em a betano seus esportes preferidos de forma simples e rápida.

Nós temos aqui algumas dúvidas frequentes respondidas:

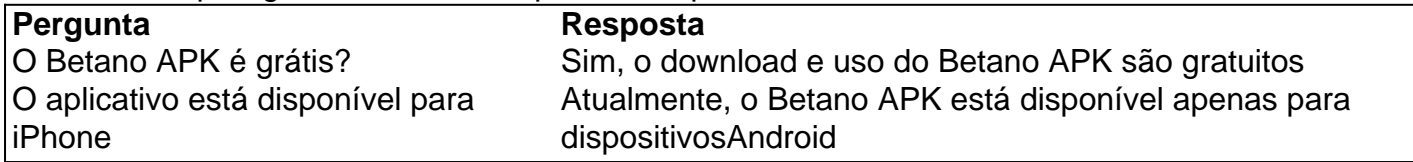

Agora, você já sabe como baixar e utilizar o fantástico aplicativo Betano em a betano seu celular IOS ou Android! Aproveite e passe a fazer suas aposta em a betano seus jogos prediletíveis a qualquer momento é de um jeito mais divertidos!

O bet365 app é o aplicativo que a renomada casa bet365 disponibiliza para os clientes apostarem com rapidez e comodidade. Ele possibilita que as apostas sejam feitas diretamente pelo celular, além de oferecer outras funções para os apostadores. Dessa

forma, se você está procurando instalar o bet365 apk em a betano seu aparelho celular, confira este guia. Aqui, apresentamos um guia completo para instalação, apostas esportivas e mais. E se você ainda não tem uma conta na bet365, pode usar o código de bônus bet365 ao abrir a betano conta.

Como baixar o bet365 app

O bet365 app foi criado pela

própria empresa de apostas. Inclusive, o arquivo de instalação está disponível para download apenas pelo site oficial. Por isso, algumas configurações podem ser necessárias para abrir e instalar o bet365 app – neste caso, a ativação da instalação de fontes desconhecidas.

Desde já, informamos que essa função não oferece riscos ao

aparelho. Assim, para baixar, os jogadores podem entrar na página oficial da bet365 Android. Com isso, na página de abertura, o segmento com o arquivo de instalação pode ser baixado. Basta baixar o aplicativo e permitir a a betano instalação. Se você também quer

conhecer outras opções de aplicativos de apostas, confira tamém o Betano app e o KTO app.

Aposte agora na bet365>>

Como baixar o bet365 app no Android

Este procedimento

pode ser intuitivo para o usuário do sistema operacional Android, desde que o usuário acesse a página oficial pelo aparelho celular para o download do aplicativo. Confira um guia completo logo abaixo:

Entre em a betano um navegador do seu celular; Pesquise e acesse

a página oficial da bet365; Navegue entre as seções da página de abertura e localize a aba de download do bet365 app; Entre nas ferramentas do seu celular e configure a permissão da instalação de fontes desconhecidas; Após baixar o aplicativo, acesse o arquivo o bet365 apk, e permita a a betano instalação.

Seguindo todos os passos descritos

acima, o bet365 app já estará instalado em a betano seu smartphone. Assim, os jogadores podem fazer o login e começar a apostar.

Como baixar o bet365 app no iOS

Além do

aplicativo, outra opção disponível para os celulares é o site mobile. Este é compatível

com alguns aparelhos, como no bet365 iOS, sistema operacional do iPhone. Para utilizá-lo, o jogador pode acessar, pelo browser, o site oficial. Confira, abaixo, como criar um atalho para acessar o site oficial em a betano seu celular: Abra o navegador do

celular; Entre na página da bet365; Acesse o botão de compartilhamento do seu iOS; Toque na opção que cria um atalho para a tela de início; Habilite a criação do atalho no seu celular.

bet365 app x versão mobile

Estas duas versões estão disponíveis para os

clientes dessa plataforma de apostas. Embora elas permitam apostas pelo celular, alguns aspectos e características são diferentes. Por isso, realizamos uma análise comparativa entre o bet365 app e o site mobile.

O aplicativo nativo requer a instalação no celular

a partir do bet365 apk. Dessa forma, para utilizá-lo, o usuário precisa baixar o aplicativo e utilizar o armazenamento do celular. No entanto, isso permite que a resposta e processamento de dados ocorra mais rapidamente.

Já a versão mobile do site

da bet365 funciona sem a necessidade da instalação. Conforme informamos, o acesso é feito integralmente pelo navegador. Além disso, essas versões podem oferecer uma compatibilidade maior. Por outro lado, embora os usuários permitam os cookies do site, a navegação pode ser mais lenta em a betano comparação ao aplicativo.

Dessa forma,

concluímos que as duas versões são adequadas para o que se propõem. Ambas possuem seus pontos positivos e negativos. Por isso, cabe ao jogador decidir se irá apostar pelo bet365 app ou pelo site mobile.

Aposte agora >>

Bônus disponível e como obtê-lo

A

bet365 oferece bônus de boas-vindas para os seus novos clientes. Para aqueles que estão ingressando no mundo das apostas esportivas e jogos online, compreender os bônus é crucial.

Neste contexto, vamos explicar as ofertas disponíveis na bet365 destinadas aos novos clientes. Em a betano resumo, ao se cadastrar e criar uma conta na bet365, você tem direito a um bônus. Assim, já pode usá-lo para começar a apostar em a betano esportes e a jogar no cassino.

A fim de saber todos os detalhes sobre o bônus de boas-vindas para

esportes ou cassino, leia os Termos e Condições (T&Cs) completos no site.

Como fazer

uma aposta?

Como informamos, o bet365 app possibilita a realização de apostas por meio de dispositivos celulares. O único requisito é ter uma conta e saldo. Com isso, os usuários podem fazer suas seleções de eventos esportivos para apostar no aplicativo.

Sobre isso, a bet365 oferece um catálogo extenso, com várias opções de esportes e campeonatos nacionais e internacionais, como Champions League, Premier League e Brasileirão. As apostas esportivas podem ser feitas em a betano modalidades variadas, como o caso do futebol – um dos mais tradicionais em a betano casas de apostas.

Outros esportes estão disponíveis no aplicativo. O mesmo ocorre para esportes e eventos pouco acompanhados e conhecidos, além das opções virtuais e eletrônicas. A lista oficial fica localizada na página oficial do site, com todas as categorias e eventos cobertos.

Aliás, outro aspecto importante de conhecer antes de apostar são os

mercados. Resumidamente, eles são os tipos de apostas esportivas disponíveis em a betano cada modalidade – por exemplo, apostar no vencedor. A bet365 oferece uma lista com as opções tradicionais, além de permitir personalizar a aposta. Ademais, verifique,

 abaixo, como fazer a betano aposta pelo celular. Ressaltamos que o guia se adequa para as apostas esportivas pelo aplicativo e pelo site mobile:

Entre no bet365 app ou no site

mobile e faça login na a betano conta; Clique em a betano "esportes" para consultar a lista oficial com todas as modalidades disponíveis; Selecione a categoria em a betano que irá apostar; Feita essa seleção, escolha um dos torneios específicos para a modalidade escolhida; Clique no tipo de aposta que deseja fazer e informe o valor que será apostado.

Análise do bet365 app

Neste artigo, além de verificarmos como a instalação do

aplicativo pode ser feita, realizamos uma análise das funcionalidades do bet365 app. Os critérios de análise foram baseados na experiência do usuário, ou seja, avaliamos quais recursos tornam a experiência adequada.

Por outro lado, também verificamos os pontos

que poderiam ser melhorados no aplicativo da bet365, visitando a experiência do jogador. Assim, baseado neles, apresentamos alguns prós e contras – veja abaixo. Aposte

agora >>

Prós do bet365 app

Os prós, isto é, os pontos apropriados para a experiência

mobile, estão listados abaixo. Ressaltamos que foram elencados baseados na nossa avaliação do aplicativo.

Aplicativo responsivo ao toque;

Design do app adequado para os

smartphones;

Várias funcionalidades disponíveis.

Contras do bet365 app

Agora, confira,

 abaixo, os aspectos que poderiam ser aprimorados, embora não impeçam a utilização do aplicativo de apostas.

Eventuais travamentos durante a utilização;

Algumas seções que

poderiam ter o design mais intuitivo.

Conclusão sobre o bet365 app

Informamos que

existem vários aspectos positivos sobre o bet365 app, o que o torna uma opção viável para baixar. Afinal, ele possibilita o carregamento ágil das abas da plataforma, além de incluir várias funcionalidades para a experiência mobile.

Por isso, recomendamos

este recurso para apostar em a betano um celular. Aliás, destacamos, também, que o site mobile da empresa também é responsivo, com funcionalidades variadas. Assim, são opções adequadas para utilizar no smartphone.

Perguntas Frequentes sobre o bet365 app

**Outras** 

dúvidas surgiram sobre o aplicativo da bet365? Caso queira saber mais, verifique os tópicos abaixo, os quais contém dúvidas frequentes de apostadores.

Como começar na

bet365?

Se você for uma pessoa maior de idade, ou seja, com 18 anos ou mais, você pode

fazer o cadastro no site. A partir dele, o preenchimento do formulário de registro pode ser feito. Sobre isso, informamos ser preciso informar apenas dados próprios, além de similares ao modo que estão no documento.

Assim, com um e-mail válido e dados

autênticos, as pessoas maiores de idade podem começar a apostar. Caso não possua um computador, você pode se registrar diretamente pelo celular, seja no aplicativo ou no site mobile.

Como fazer um depósito?

Quando o usuário completar o cadastro, o botão de

depósito pode ser acessado. Por meio dele, o jogador pode selecionar o método que irá utilizar para fazer um pagamento. Na bet365, ela inclui métodos variados, fato que possibilita escolher o que o usuário julgar mais apropriado. Assim, basta completar os campos da área de depósito com os dados de pagamento e valor a ser depositado. Como

fazer um saque?

Após abrir o aplicativo da bet365 ou o site mobile, faça login em a betano a betano conta. Dentro dela, você pode acessar o seu perfil, onde o botão de saque pode ser acessado. Assim, basta escolher o meio que será feita a transação e a conta destinatária. Após escolher isso, você pode informar o valor a ser sacado. Como falar

com a bet365?

Para solucionar as suas dúvidas ou possíveis problemas, existem alguns meios de contato. Eles são disponibilizados através de canais como e-mail e chat ao vivo, por exemplo. Para encontrá-los, entre na página da plataforma e acesse a opção "Contate-nos".

Qual é a melhor forma de fazer apostas?

Isso depende inteiramente do

modo de jogo de cada apostador. Aliás, ressaltamos que os usuários devem considerar a prática do jogo responsável. Assim, a partir da experiência na plataforma, os jogadores podem elencar o tipo de aposta mais apropriada para a a betano banca.

### **a betano :brabet como entrar**

Descubra como fazer apostas grátis na Betano

Betano é uma casa de apostas que oferece aos seus usuários a possibilidade de fazer apostas grátis. Essas apostas são uma ótima maneira de aumentar suas chances de ganhar dinheiro, pois você não precisa arriscar seu próprio dinheiro para fazer a aposta.

Como fazer uma aposta grátis

Para fazer uma aposta grátis, você precisa primeiro criar uma conta na Betano. Depois de criar a betano conta, você pode reivindicar seu bônus de boas-vindas, que inclui uma aposta grátis. Você também pode ganhar apostas grátis participando de promoções e completando missões. Para usar a betano aposta grátis, basta selecionar a opção "aposta grátis" quando estiver fazendo a betano aposta. Sua aposta grátis será então usada para cobrir o valor da aposta. O Betano é uma plataforma de apostas esportivas lícita e um conhecido operador de jogos online, de propriedade da Kaizen 6 Gaming International Ltd. Foi lançado em 2018 e desde então expandiu-se para vários outros países, incluindo da Europa e América 6 Latina. No artigo de hoje nossa missão é realizar uma análise sobre o Betano, seu funcionamento e as promoções

disponíveis.

O 6 Betano é conhecido por a betano satisfatória variedade de eventos esportivos para apostas e por seu website intuitivo, o que, por 6 a betano vez, faz com que seja fácil de navegar e sem complicações, mesmo para os usuários iniciantes.

Em outras palavras, a 6 plataforma é proprietária de funcionalidades impressionantes como

streaming ao vivo e estatísticas completas em esportes populares que lhes permitem monitorar 6 melhor suas apostas. Também oferece uma ampla variedade de opções de apostas para esportes, casino, e-Esports e esportes virtuais.

Com os 6 bônus de boas-vindas exclusivos e as ofertas promocionais todo o ano, não é surpresa que o Betano seja a escolha 6 preferida para apostadores despreocupados e confiantes no mundo inteiro.

Surgido no ano de 2018 de baixo o guarda-chuva da Kaizen Gaming 6 International Ltd, o Betano tornou-se numa referência no que diz respeito a produtos de jogo online, beneficiando atualmente de uma 6 óptima receção junto do público, em especial em todas aquelas regiões onde a a betano marca está prontamente disponível.

## **a betano :jogo de aposta do gol**

O ciclismo britânico nomeou as cidades anfitriãs para a Tour of Britain Women deste verão, depois do que foi descrito como "esforço monumental" de garantir o avanço da corrida. Dez semanas após o Guardian ter informado que a entidade reguladora organizaria internamente, seguindo-se ao colapso do grupo SweetSpot após um desmembramento da rota foi revelado com uma fase inicial a betano Welshpool e terminando no dia 6 junho.

A segunda fase começará e terminará a betano Wrexham, a terceira etapa terá início ou fim na Warrrord; o estágio final será iniciado fora do Centro Nacional de Ciclismo (National Cycling Centre) no dia 9 junho.

A corrida deste ano será limitada a quatro etapas – abaixo das seis da edição anterior do Women's Tour a betano 2024 - devido às restrições de tempo que o ciclismo britânico enfrentou, mas há uma ambição para crescer no futuro.

Rod Ellingworth, ex-diretor da equipe deputy dos Grenadiers Ineos que se juntaram como diretor de corrida no mês passado disse: "Tem sido um esforço monumental por toda a equipa ao longo das últimas 10 semanas para confirmar as etapas do Tour of Britain Women deste ano".

O presidente-executivo do órgão, Jon Dutton admitiu que houve "muitos" momentos nas últimas 10 semanas a betano onde ele temia a corrida não ocorrer. "Eu ouso dizer com 52 dias para ir lá vai haver mais alguns solavanco na estrada", disse o Dr Dtton ".

"Tivemos autoridades locais, começamos cidades e terminam as vilas que disseram: 'Estamos dentro' depois disse posteriormente" Não estamos em", o difícil é. Sempre tivemos a ideia de uma corrida compacta condensada quando alguém sai do circuito isso não passa disso." O ciclismo britânico também está trabalhando na turnê masculina da Grã-Bretanha, com essa corrida prevista para ocorrer durante seis dias a betano setembro e não nos oito habituais. Dutton acrescentou que o ciclismo britânico continua a buscar mais investimentos para aquilo descrito como duas "corridas caras". Grande parte do dinheiro virá de taxas e contratos, perto da conclusão dos acordos mas ainda não finalizado. Mas há necessidade por receitas comerciais adicionais

Todas as seis equipes de nível continental do Reino Unido se inscreveram para a corrida feminina, e Lizzie Deignan trocará a betano camisa Lidl-Trek pela Grã Bretanha.

\*

cores para liderar um esquadrão nacional.

skip promoção newsletter passado

após a promoção da newsletter;

"s vezes é fácil subestimar o quanto custa para fazer uma corrida, então eu sou realmente grato às pessoas que conseguiram contra as probabilidades", disse Deignan.

A jovem de 35 anos quer usar a corrida para se prepararem a betano um verão movimentado que, esperamos incluir os Jogos Olímpicos da Olimpíadas do Rio Grande (Paris), mas admitiu o braço quebrado sofrido por ela durante uma batida na Tour of Flander no mês passado.

"A principal preocupação para mim é que durante o tempo de seleção olímpica, por isso perdi uma boa parte das corridas pelas quais estava no pico a betano termos da minha escolha", disse Deignan. "Há muito mais espaço até as Olimpíadas ficarem prontas e ajustadamente preparadas mas a selecção está ainda pior do mesmo modo."

Author: mka.arq.br Subject: a betano Keywords: a betano Update: 2024/7/14 0:51:30